# Inhalt

#### Arduino - was ist das?  $\mathbf{1}$ 19  $1.1$ 19  $1.2$ 20  $1.3$ 23  $1.4$ 25  $1.4.1$  $26$  $1.4.2$ Serielle Schnittstellen i den staatstellen in de staatstellen in de staatstellen in de staatstellen in de staa 28  $1.4.3$ 28 1.4.4 29  $1.4.5$ 29  $1.5$ 30  $1.5.1$  $31$  $1.5.2$ 35

#### Arduino-Hardware  $\overline{\mathbf{z}}$

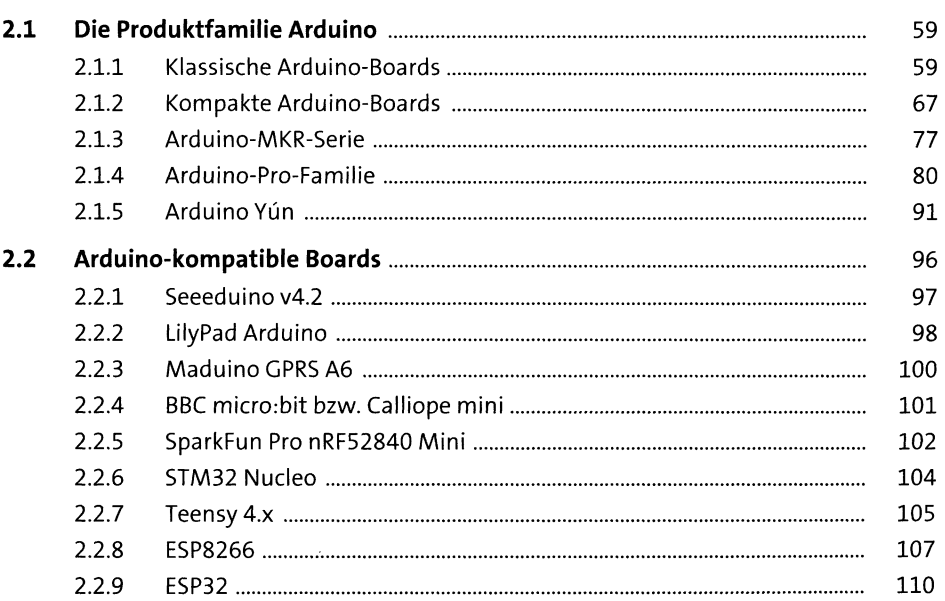

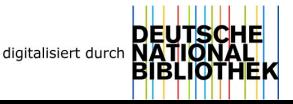

59

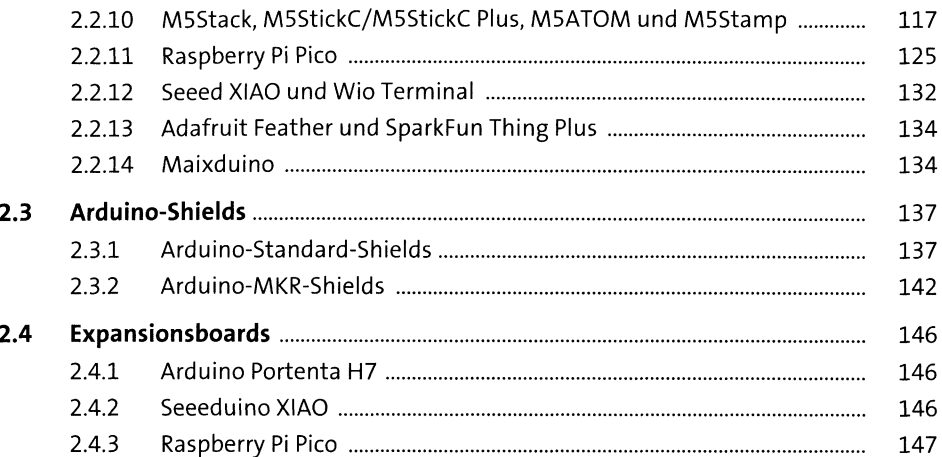

151

### Das Experimentierumfeld  $\overline{\mathbf{3}}$

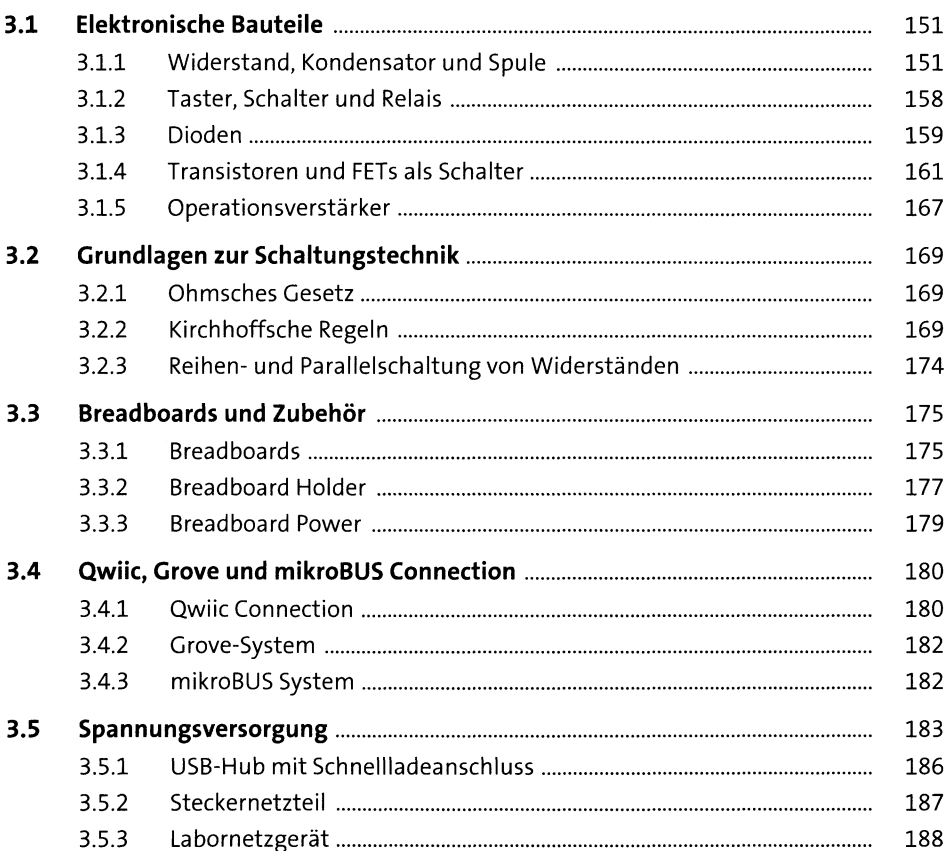

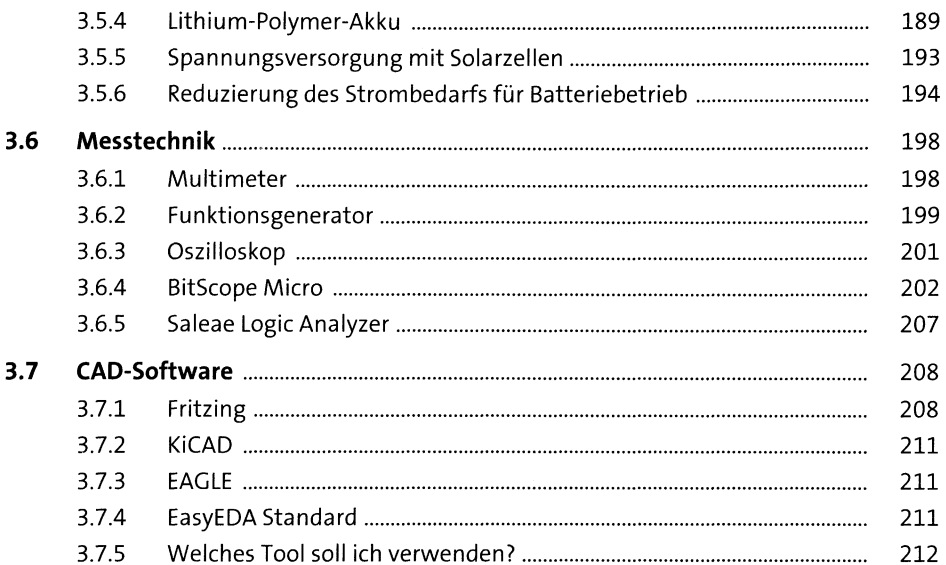

## 4 Arduino-Software

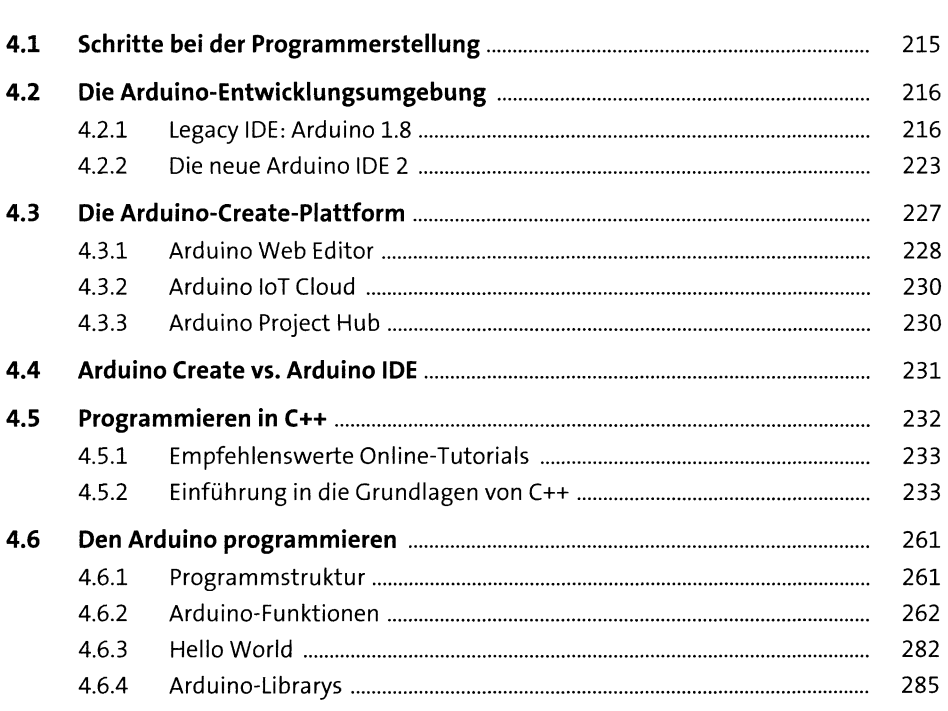

215

.<br>Annan ann an an an ainm ainm an a-mhaine ann an a-mhaine an a-mhaine a-mhaine a-mhaine a-mhaine a-mhaine a-mh

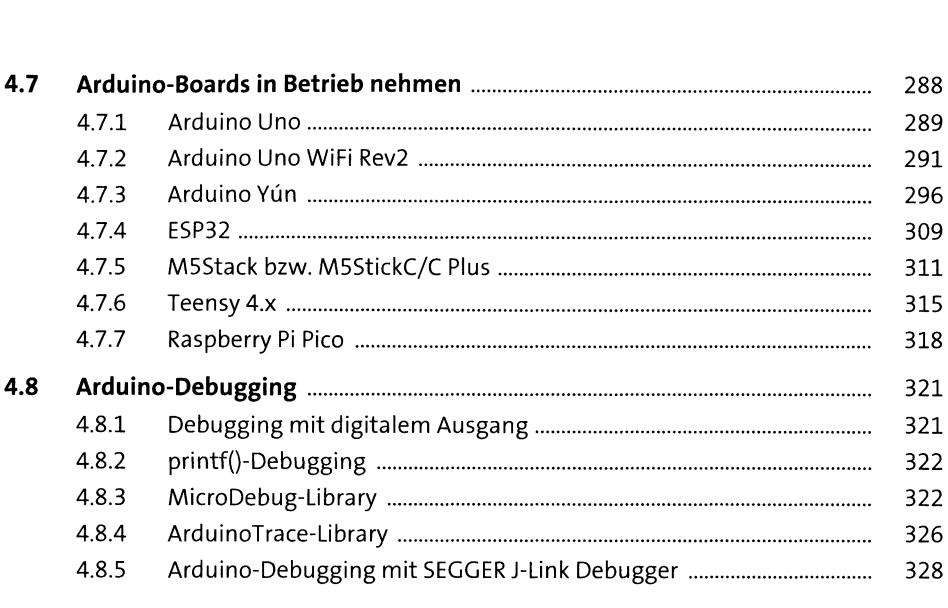

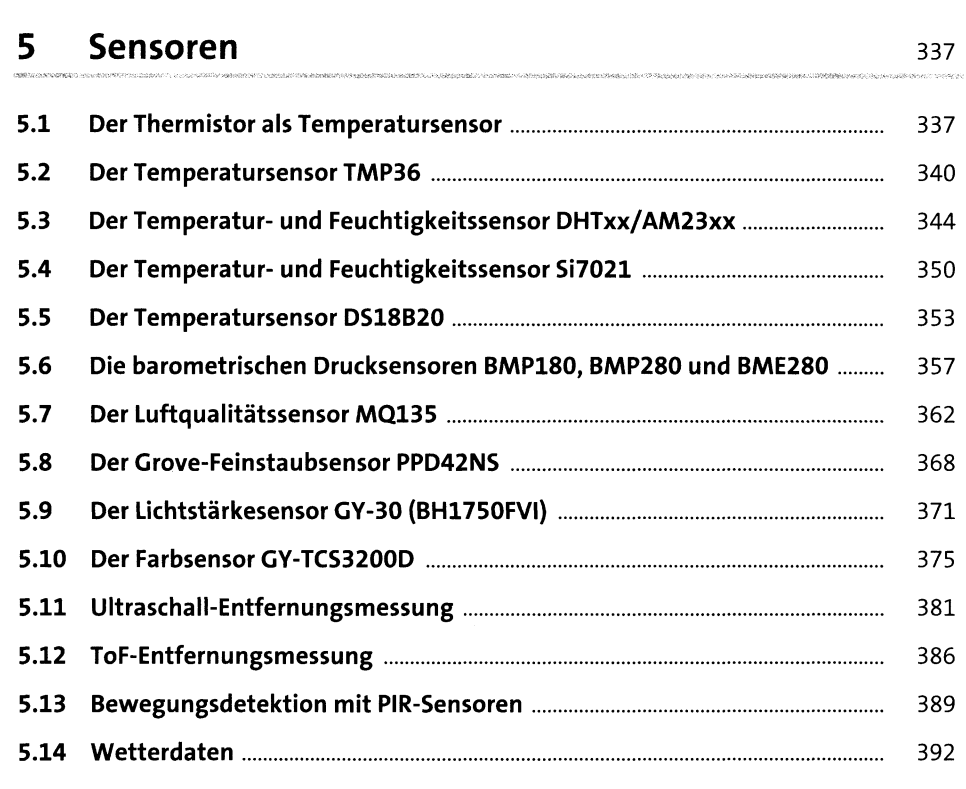

### Eingabeelemente  $6\overline{6}$

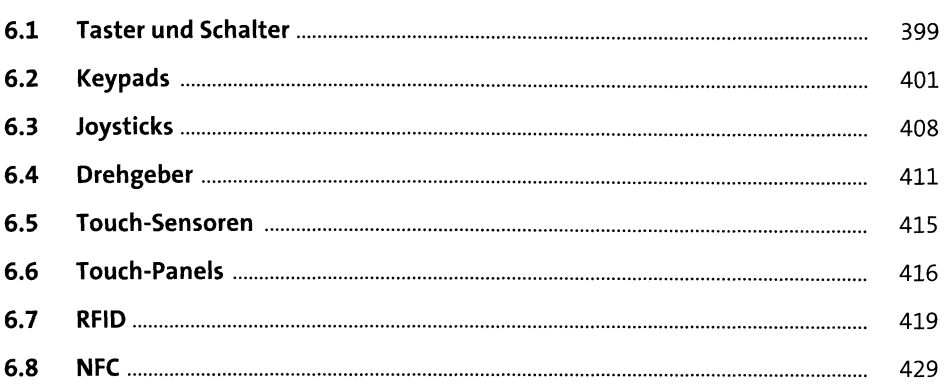

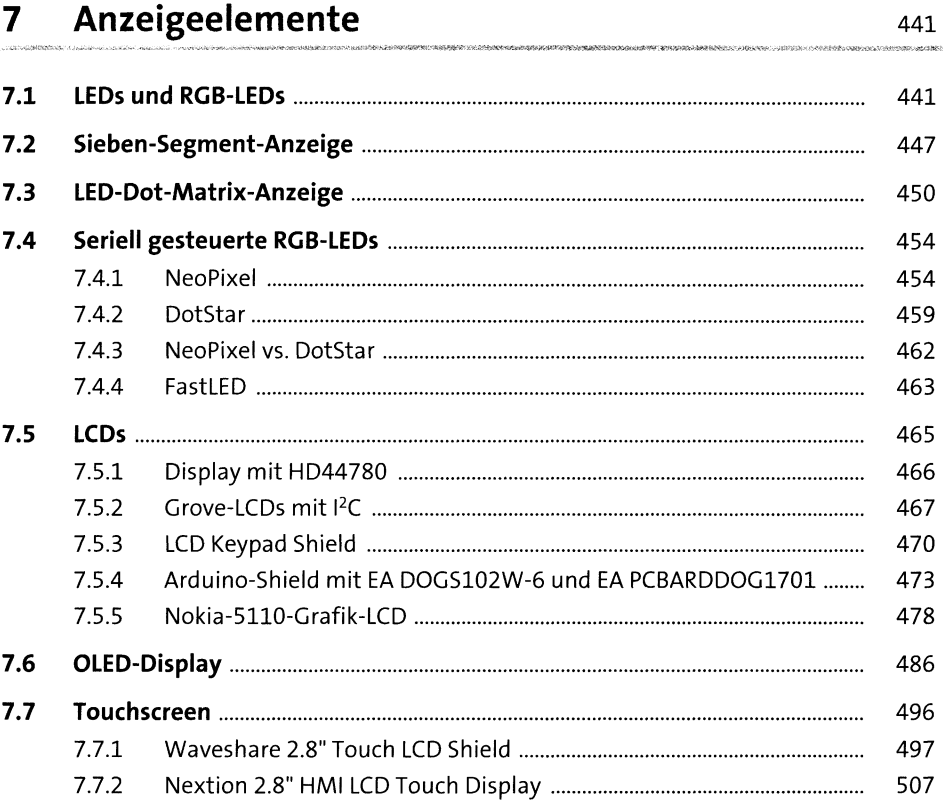

#### Aktoren

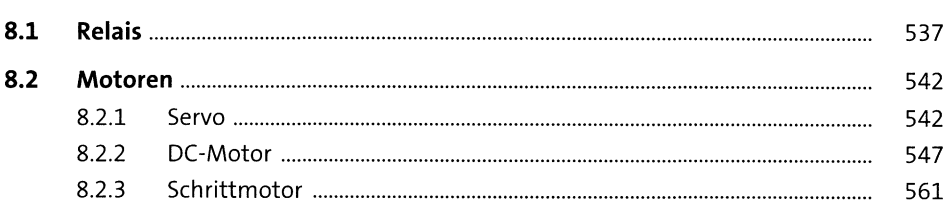

### **Externe Speicher**

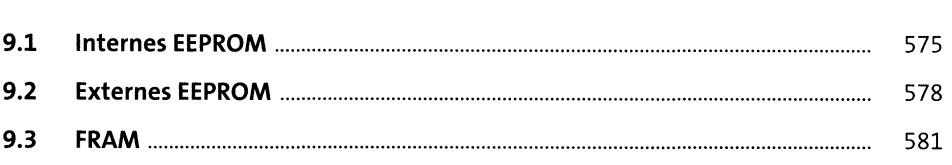

## 10 Kommunikation

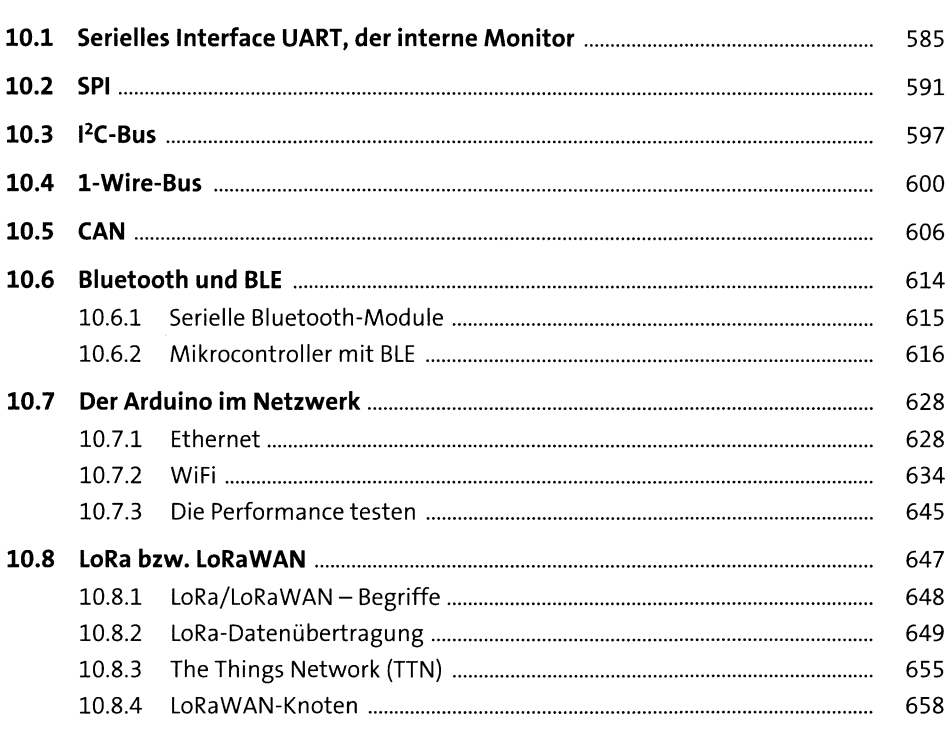

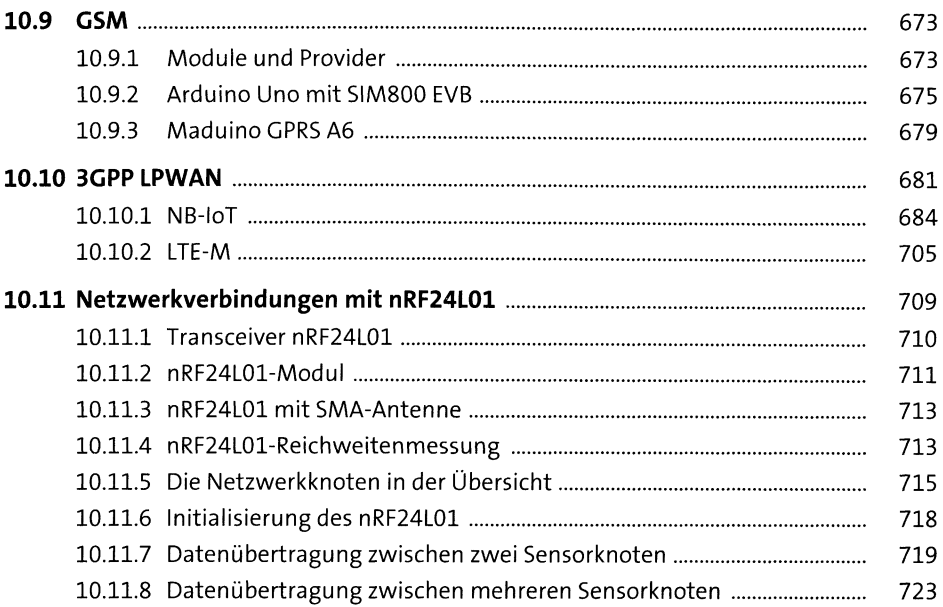

## 11 Datenformate und Kommunikationsprotokolle 733

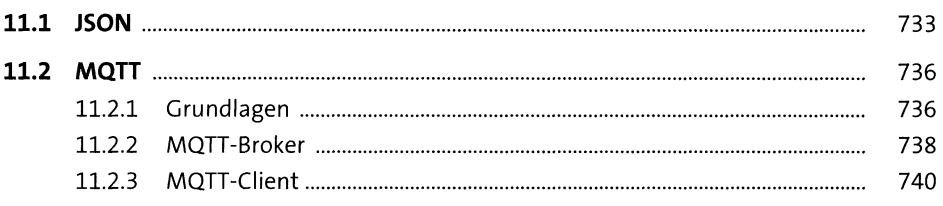

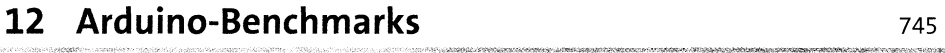

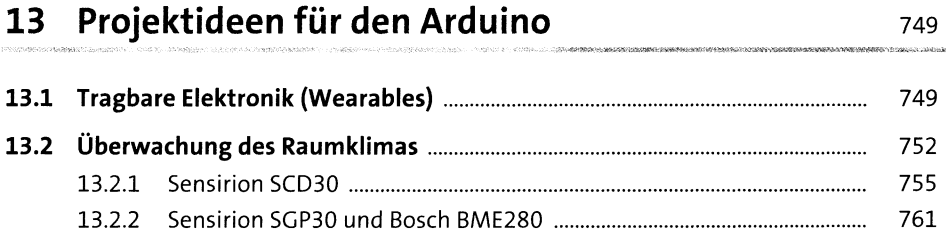

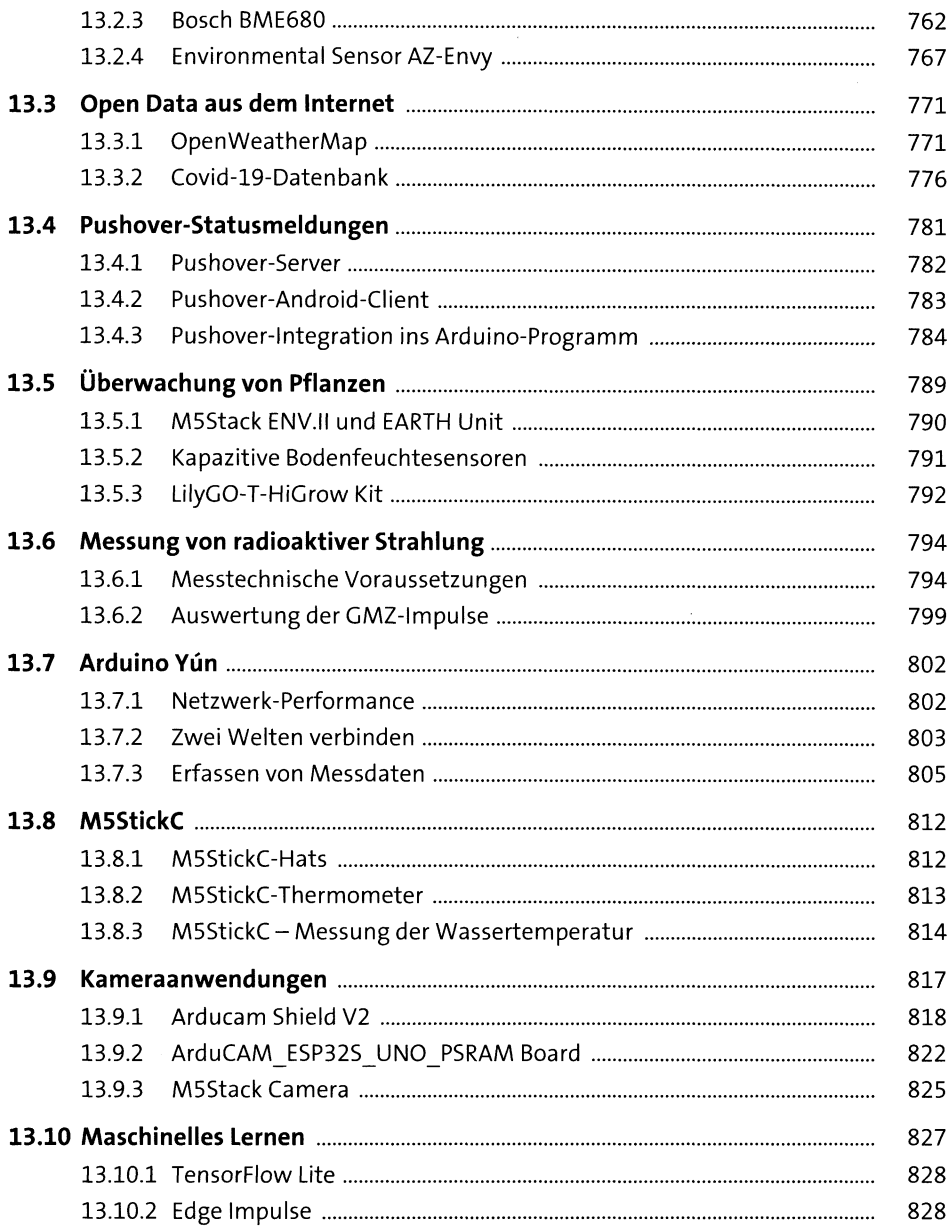

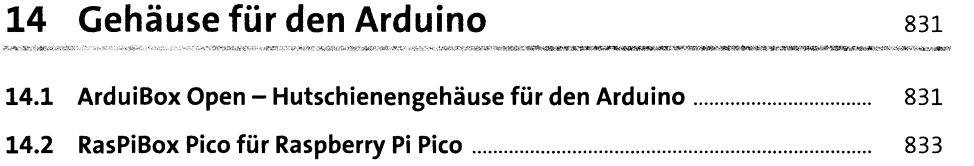

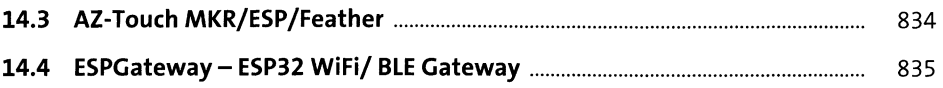

### 15 Der Arduino in industriellen Anwendungen 839

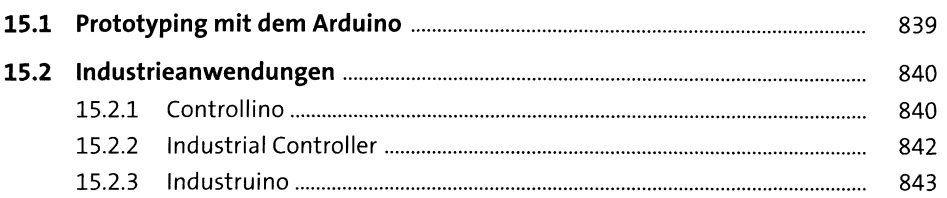

## Anhang

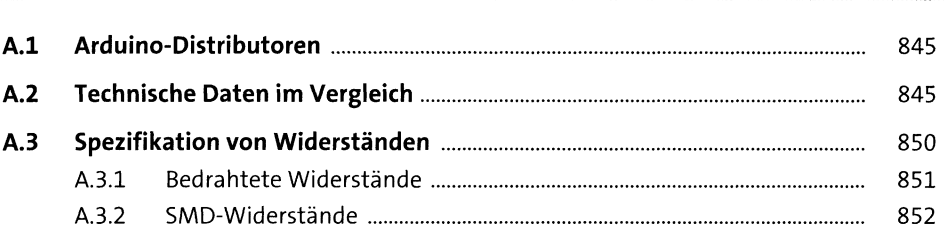

-<br>A PARTICUS CONTRACTS - A MARIE (PASSAGES) - E A REGIO DE LA MARIE (PARTICUS

.<br>UC-vestament resolutera associat

845

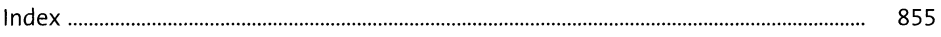